## Numérisation et diffusion : Politique de numérisation, de diffusion dans Gallica et utilisation de IIIF

Ange Aniesa<sup>(1)</sup>, Jean-Philippe Moreux<sup>(1)</sup>, Julien Perret<sup>(2)</sup>, Bertrand Dumenieu<sup>(2)</sup>

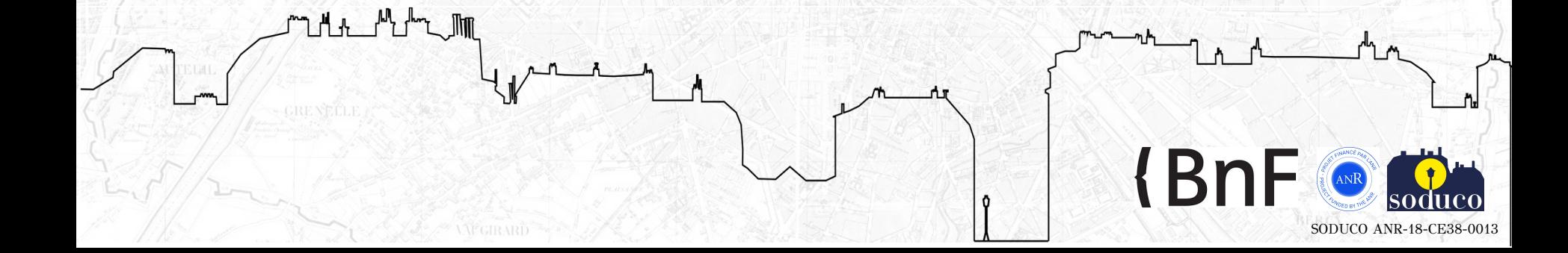

## Collection numérique BnF riche de 70 000 documents cartographiques du domaine public accessibles dans Gallica

Q

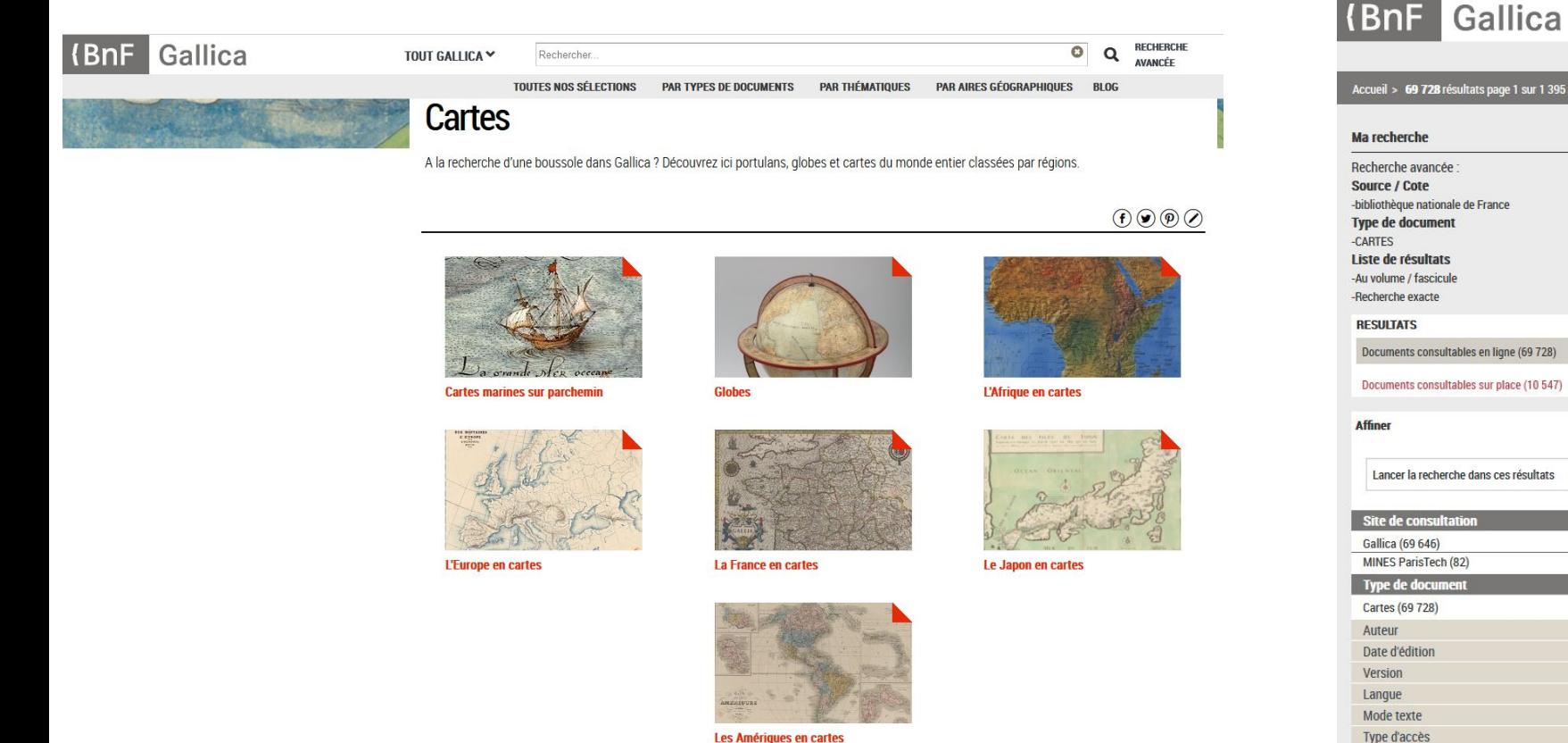

Les Amériques en cartes

Collection de 64 000 documents du département des Cartes et plans de la BnF en deux décennies d'activité de numérisation **PARIS** 1888 RIBLIOTHÈOUÉS MUNICIPALES DE PRÊT GRATUIT. PRÊT À DOMICILE, LECTURE SUR PLACE

#### Politique de sélection(s)

Priorisation parmi une collection physique de plus de 150 000 documents dans le domaine public

Davantage si l'on tient compte des fonds non signalés

Faculté de production qui s'élève en moyenne à 4000 documents par an

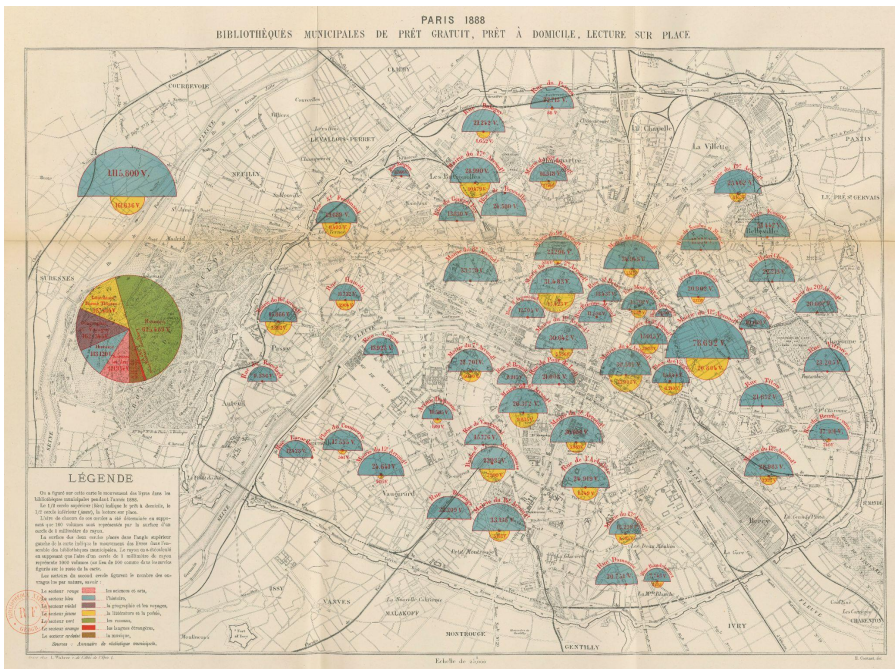

Atlas de statistique graphique de la ville de Paris... : année 1888 - année 1889, CPL, BnF GE DD-433 Bertillon, Jacques (1851-1922). Seine. Service de la statistique municipale

### Collection de 64 000 documents du département des Cartes et plans de la BnF en deux décennies d'activité de numérisation RIRLIOTHÈQUES MUNICIPALES DE PRÊT GRATUIT. PRÊT À DOMICILE, LECTURE

Politique de sélection(s)

Stratégie à partir d'un assemblage de logiques propres à :

- l'organisation documentaire des fonds et des collections
- l'organisation physique des collections
- une politique documentaire constituée à partir de critères théorique (patrimoniaux, besoins de la recherche)

et de contraintes :

- La disponibilité des métadonnées bibliographiques ou la faculté à les produire spécifiquement
- L'existence ou la création des filières de numérisation

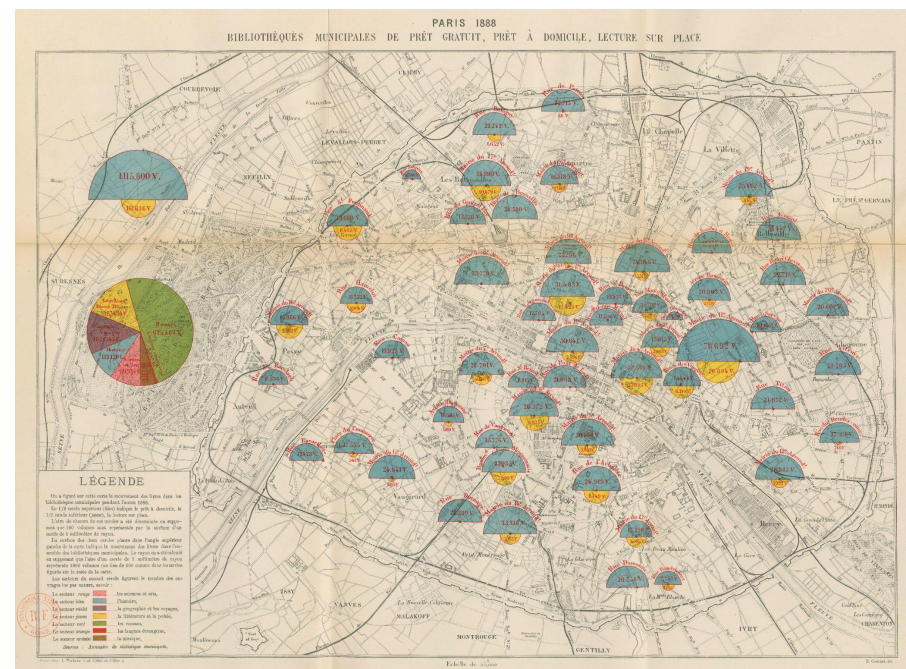

# Filières de production des images : principes et spécifications techniques

#### Type de programmes de numérisation

Numérisation de masse Numérisation de corpus ou collections Numérisation à la pièce

#### Spécifications techniques documentées dans les référentiels de numérisation de la BnF

- Format des images : JPEG2000 et TIFF
- Résolution des images : 300 à 400 DPI pour les formats supérieurs au A6 ; A6 et moins en 600 dpi
- Profil et chartes colorimétriques : ICC Adobe 98 et présence d'une charte colorimétrique

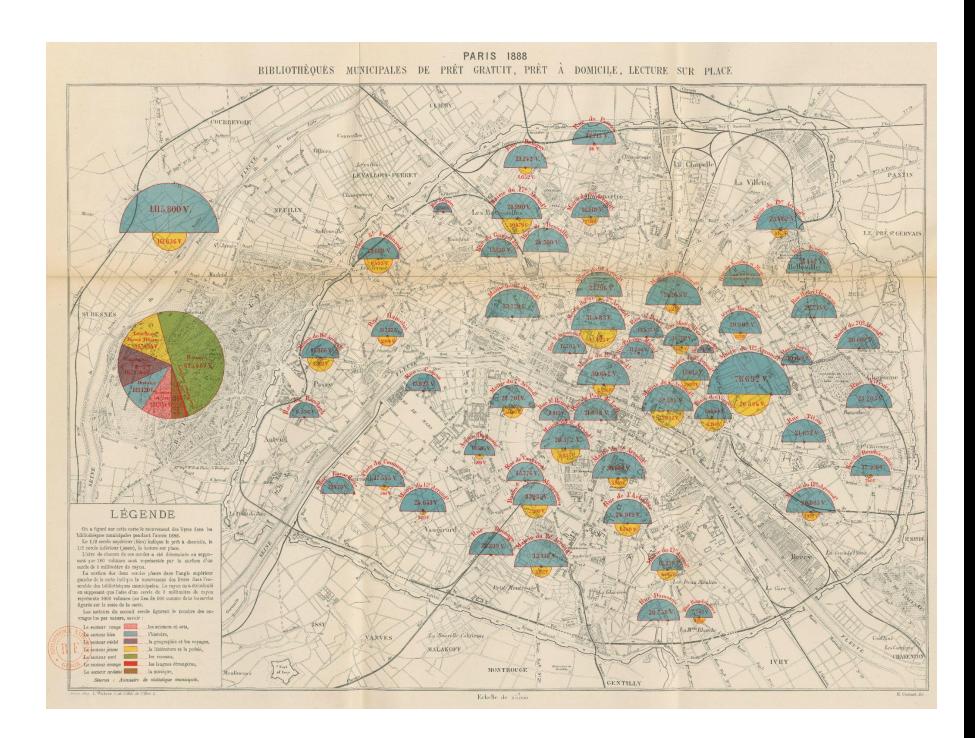

## La collection numérique des plans de Paris de la BnF de 1880 à 1950

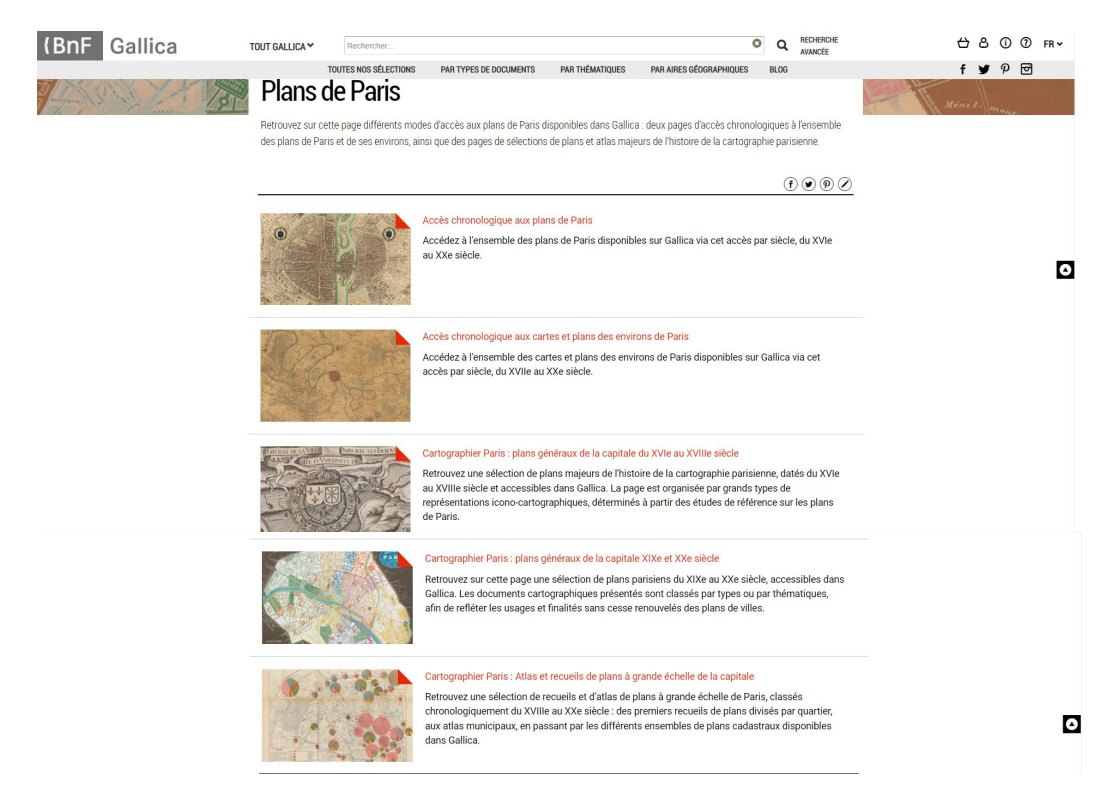

## Spécificités de diffusion : articulation catalogue général de la BnF et Gallica

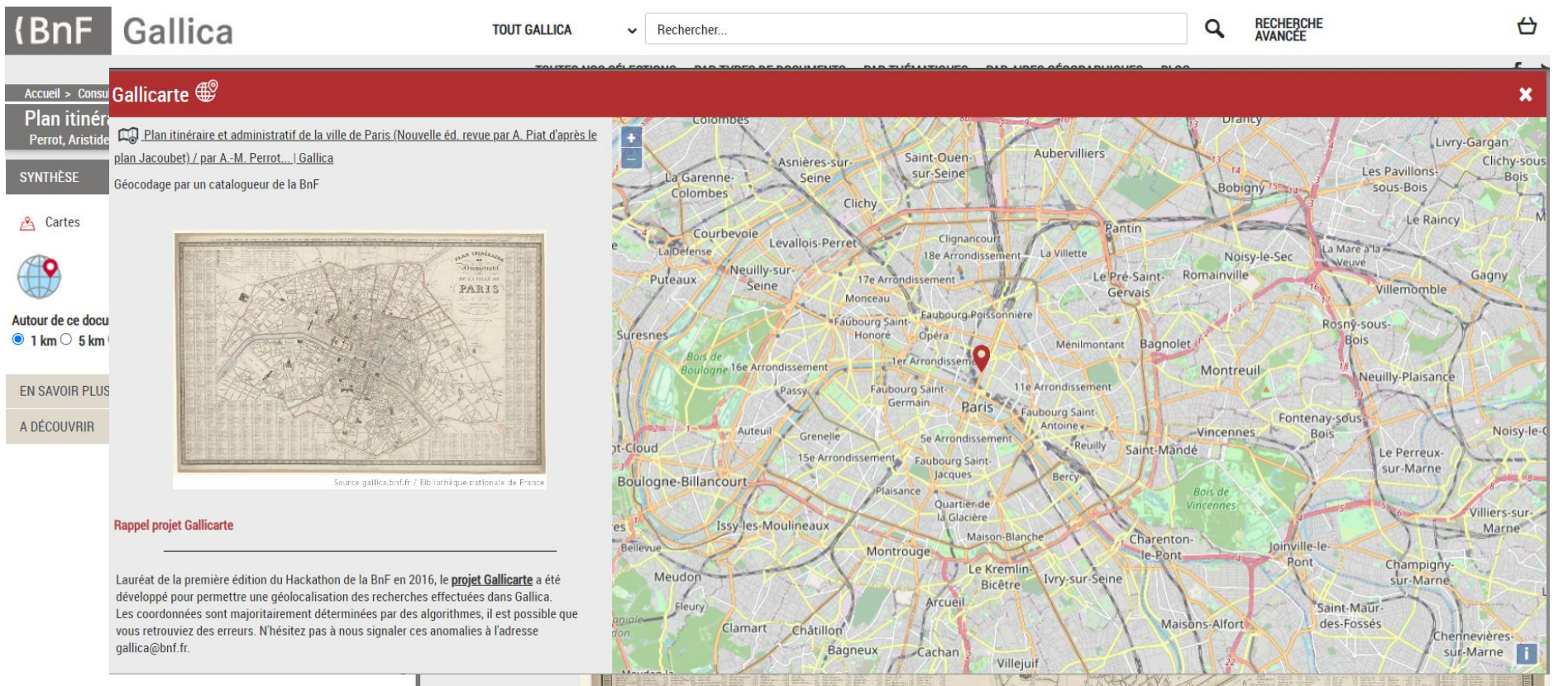

# Corpus des grands atlas et cadastres parisiens dans le projet SoDUCo

Des plans topographiques à grande échelle (~1:2000), à visée administrative, divisés en dizaines de planches (20 à 72).

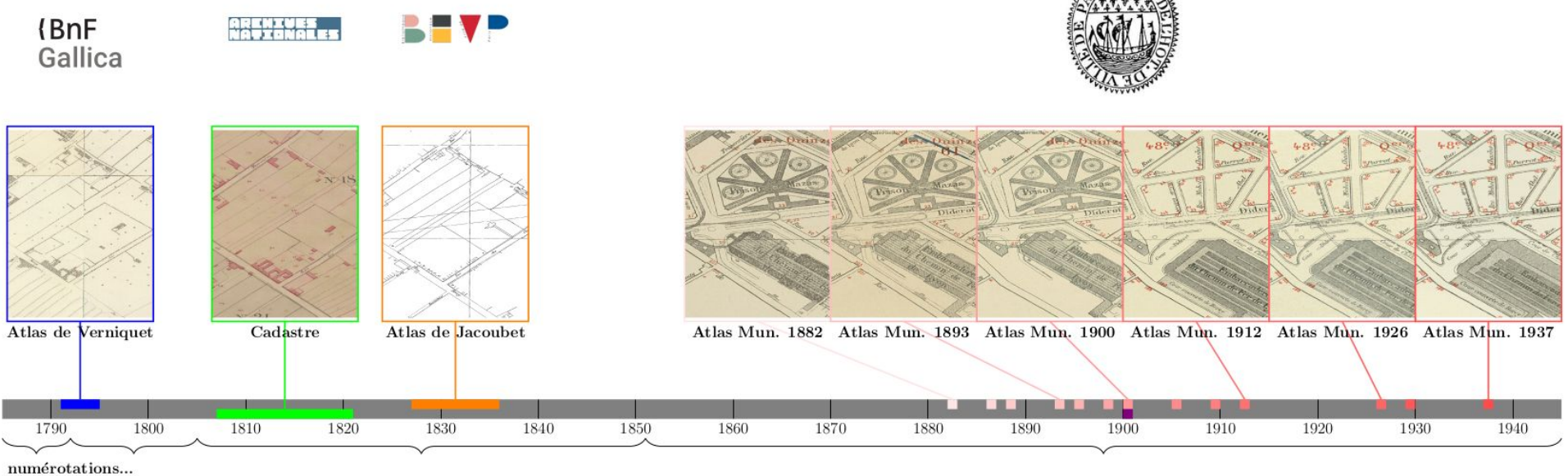

krenfeld sectionnaire moderne

moderne révisée

## Exploitation des plans de Paris : constitution de référentiels géohistoriques vectoriels

Géoréférencement + Vectorisation  $\Rightarrow$  croisements de données, cartographie et analyse spatiale

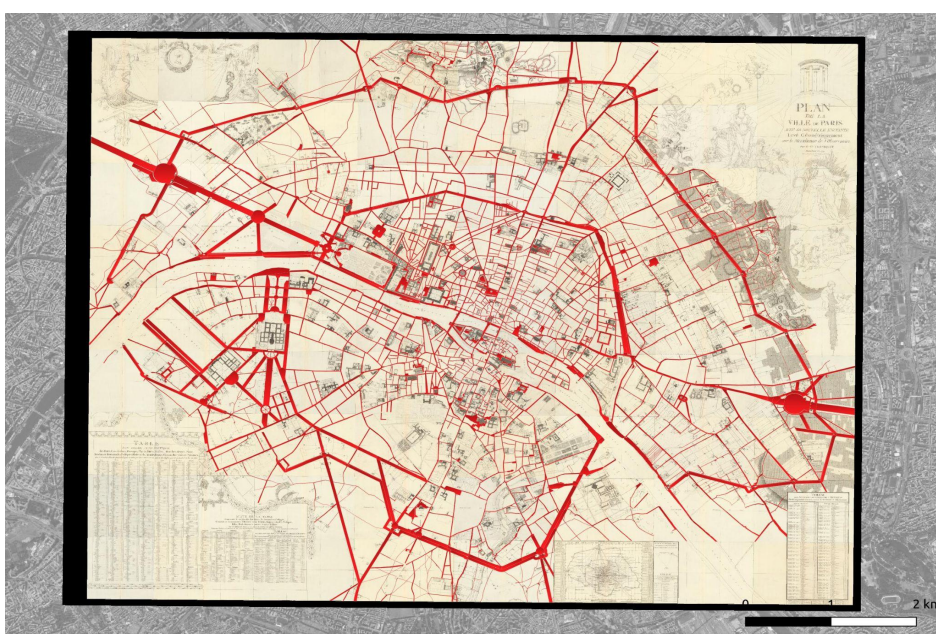

Réseau des rues vectorisées dans le plan assemblé et géoréférencé de Verniquet ark:/12148/cb40708746v, IFN-53243704

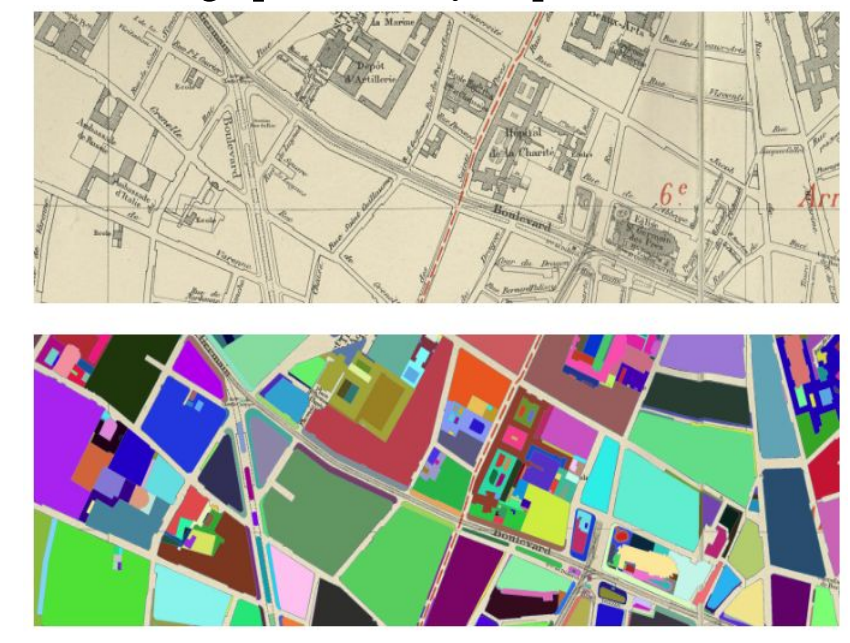

Vectorisation automatique : extraction de géométries structurées dans les planches des atlas municipaux

## Exploitation des plans de Paris : constitution de référentiels géohistoriques vectoriels

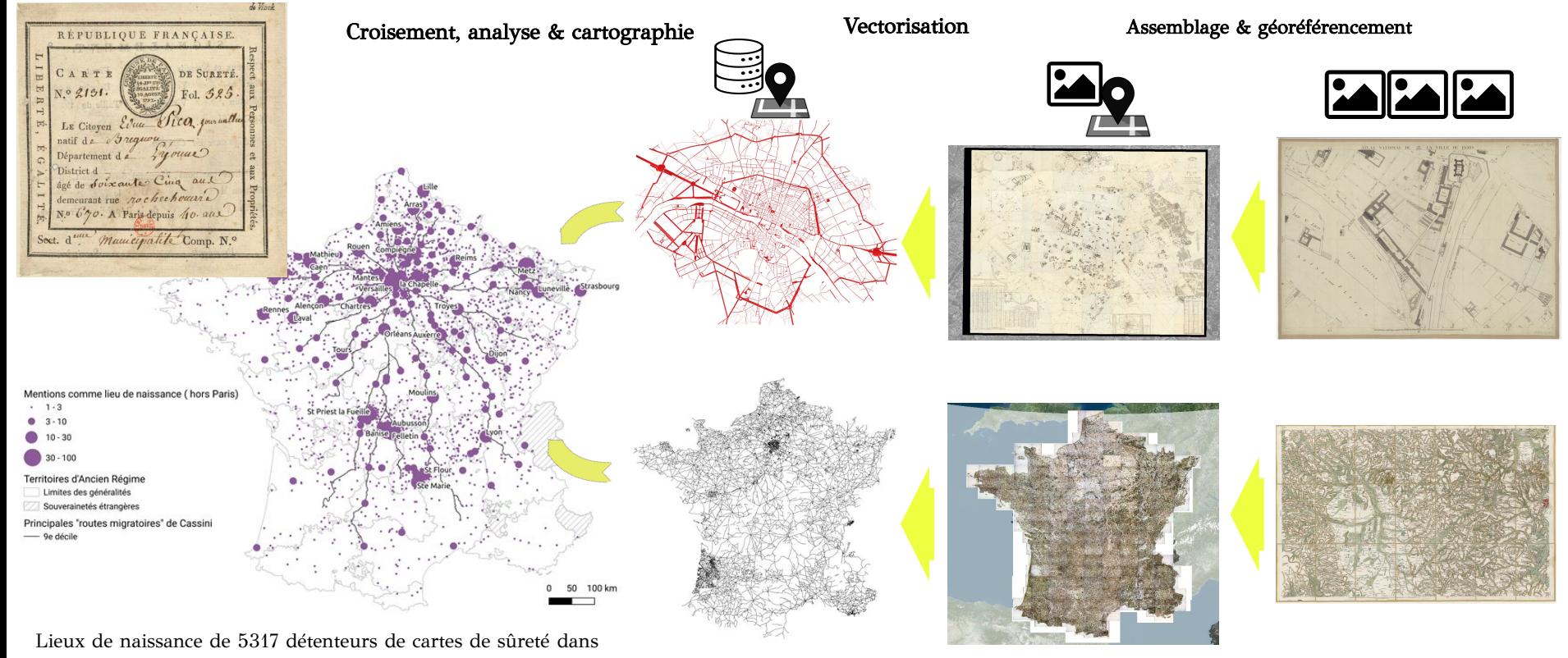

la section des Arcis, à Paris, ans II-III.

## Exploitation des plans de Paris : support d'ancrage de références spatiales indirectes

Vectorisation des points d'adresses de Paris dans les plans parisiens pour géocoder automatiquement le contenu des annuaires du commerce de Paris, 1798 - 1908

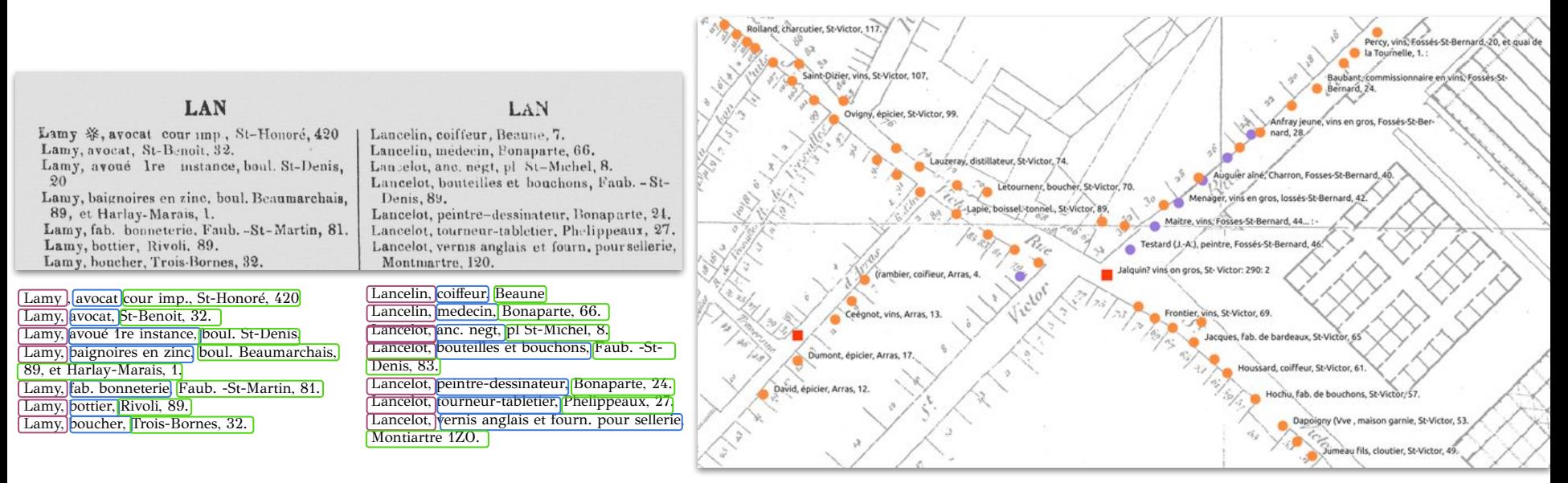

Entrées d'annuaires géocodées à l'intérieur du plan de Jacoubet géoréférencé

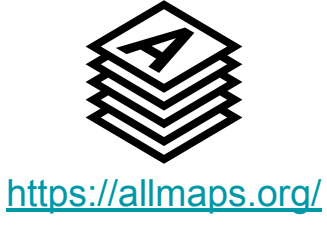

## Géoréférencement IIIF avec AllMaps **(BnF Gallica**

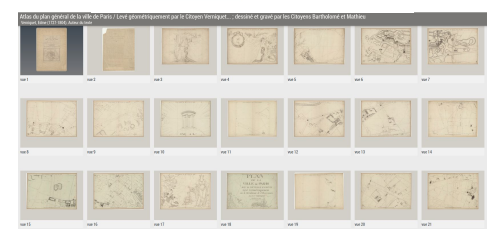

<https://gallica.bnf.fr/iiif/ark:/12148/btv1b53243704g/manifest.json> Sources IIIF

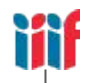

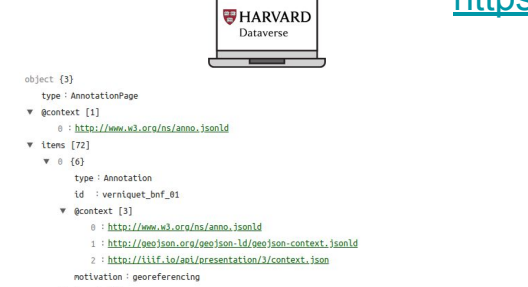

<https://dataverse.harvard.edu/api/access/datafile/7002730>

Annotations IIIF : points de contrôle, masques

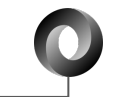

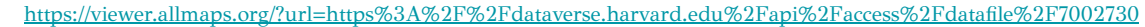

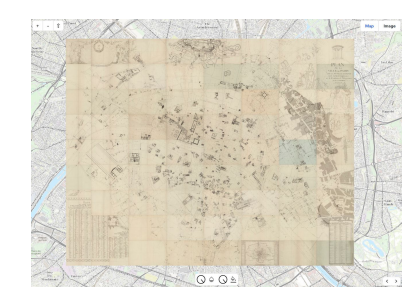

Fonctionne avec tout flux IIIF Une extension IIIF <https://iiif.io/api/extension/georef/> Géoréférencement "à la volée" Export vers des formats divers (GeoTIFF, Tile Server, etc.)

## Géoréférencement IIIF avec AllMaps

Extraction des points (QGIS ici mais aussi possible en ligne avec<https://editor.allmaps.org/> par exemple)

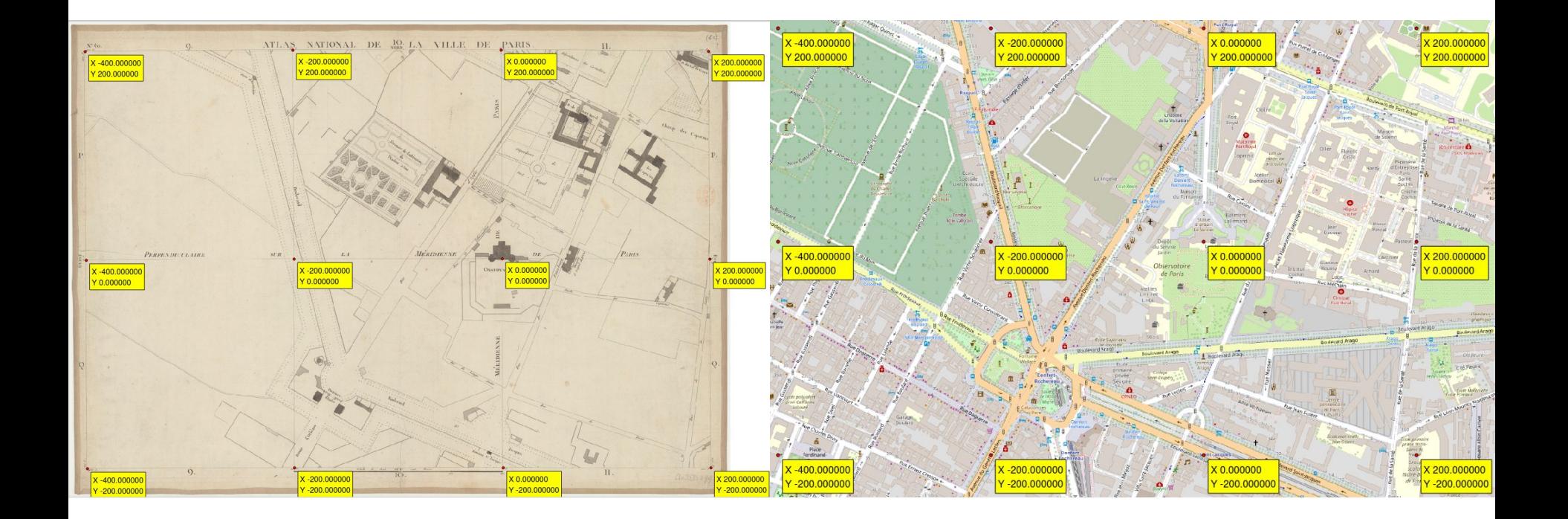

## Géoréférencement IIIF avec AllMaps

Export au format annotation IIIF (JSON)

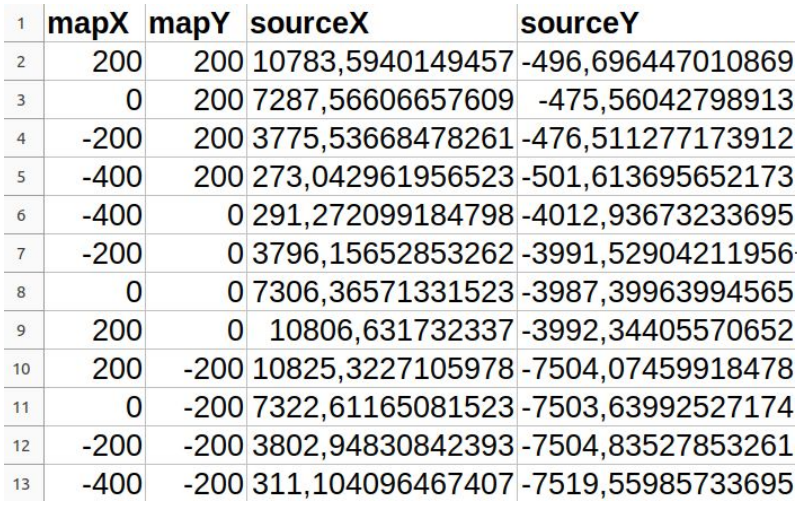

Diffusion des fichiers

<https://dataverse.harvard.edu/dataset.xhtml?persistentId=doi:10.7910/DVN/ZKRJFA>

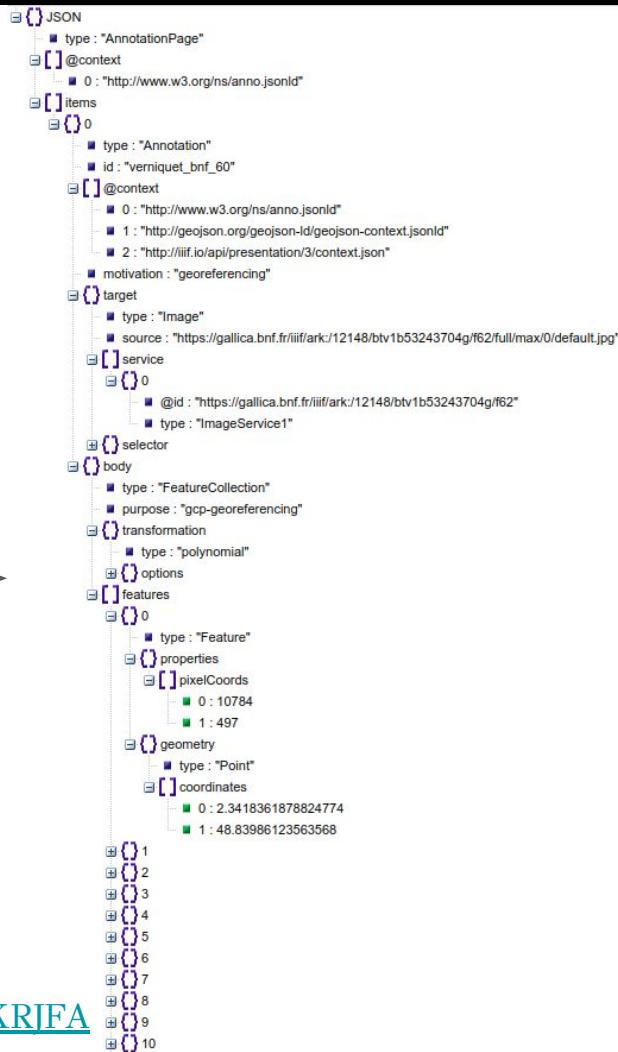

 $\oplus$  {} 11

# Géoréférencement IIIF avec AllMaps

Géoréférencement à la volée par<https://viewer.allmaps.org/>

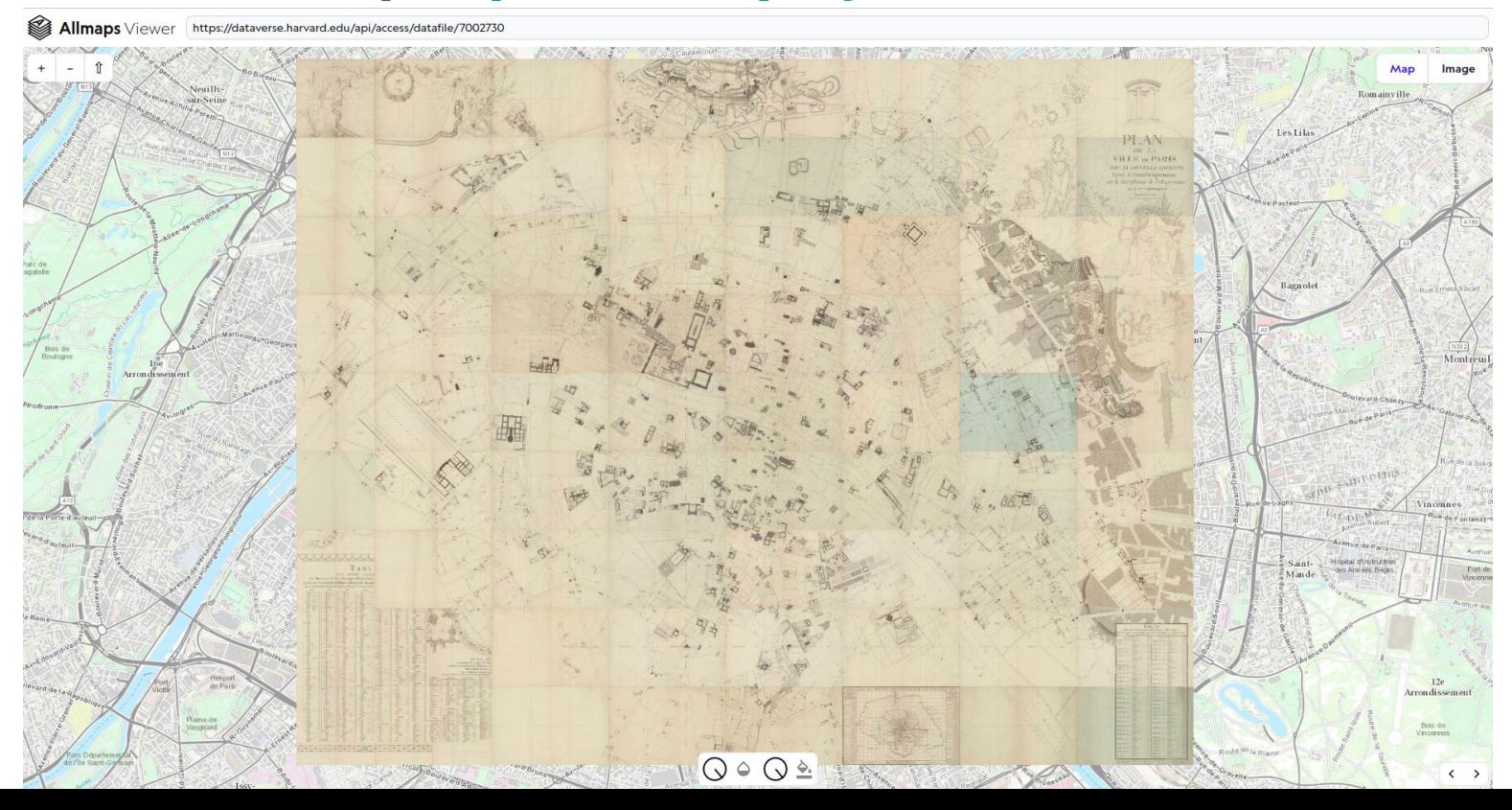

## IIIF@BnF et projets de recherche

Architecture (rappel) API version 3 SODUCO

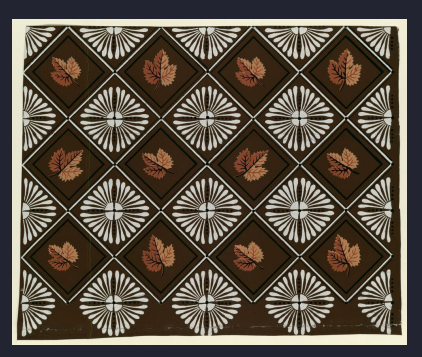

#### L'API Presentation

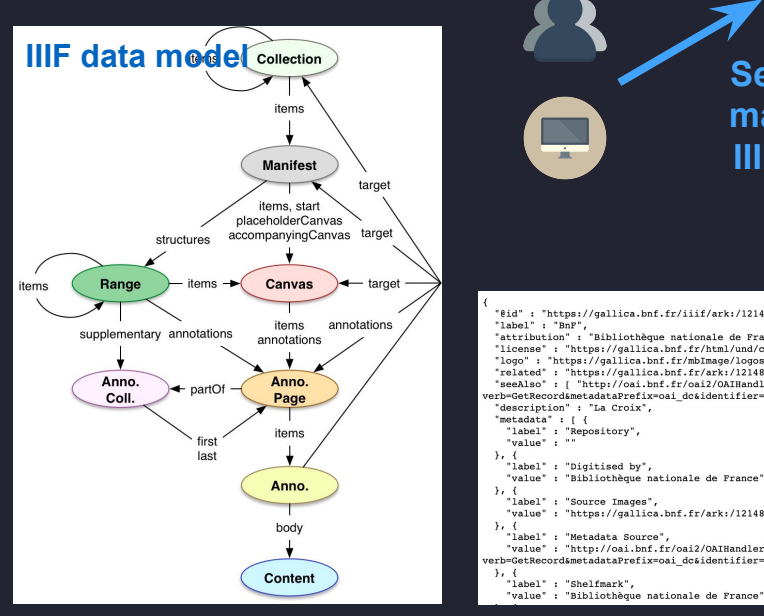

**Serveur de manifestes IIIF Gallica** 

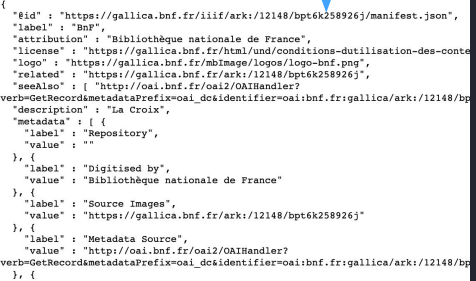

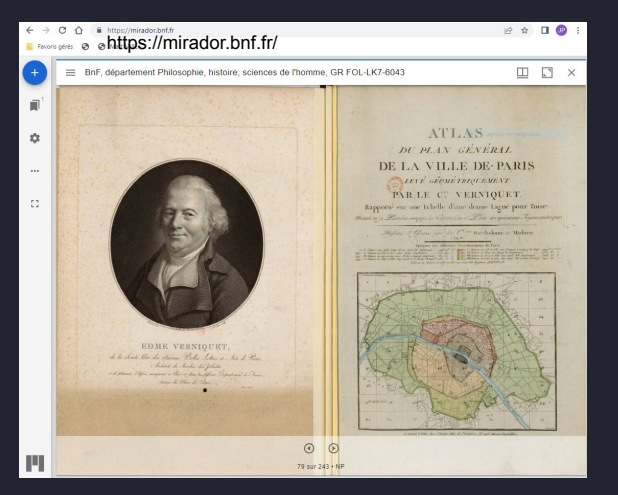

#### **Boîte à outils IIIF**

API Presentation : accès aux contenus

https://api.bnf.fr/gallica/iiif/presentation/v3/ark:/12148/bpt6k3167995/manifest.json

https://iiif.io/api/present ation/3.0/

#### Les contenus

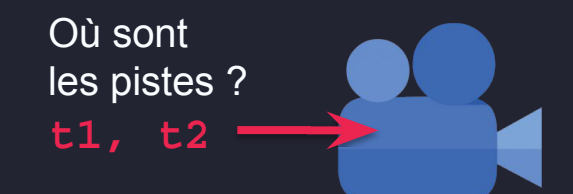

**Audio, vidéo**: API version 3 **3D**: work in progress

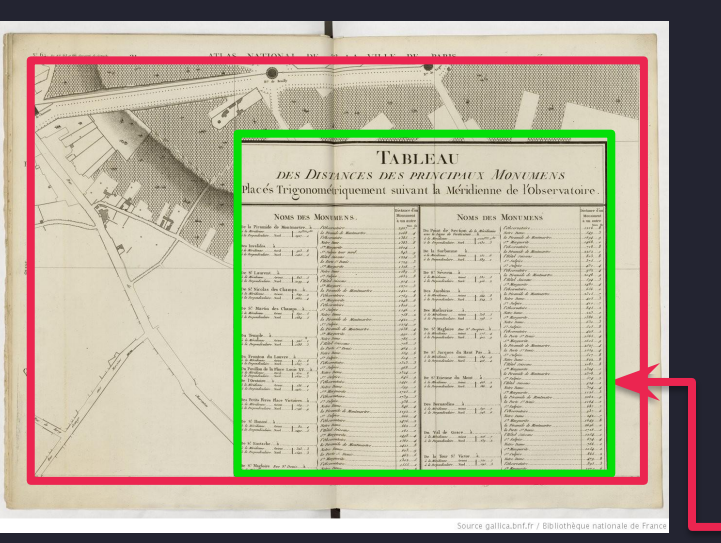

Manuscrits Cartes

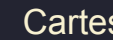

Où sont les illustrations, le texte ?

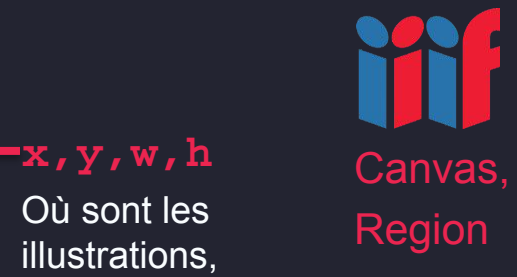

#### Les contenus

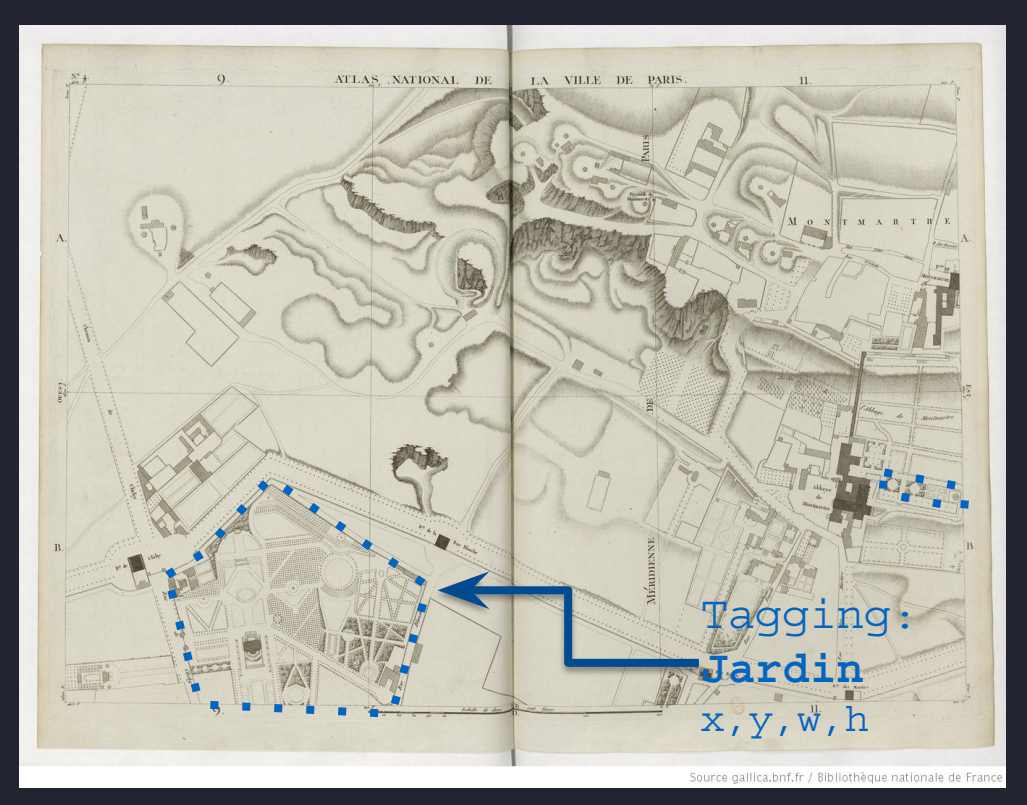

Décrire les contenus ? (transcription, traduction, étiquetage d'image, commentaire…). Les "annotations" sont incluses dans les manifestes ou référencées (fichiers statiques ou produits par un serveur).

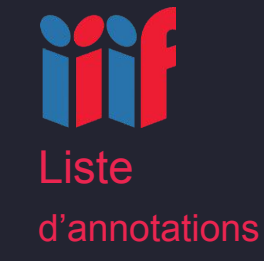

Atlas Verniquet

Exemple

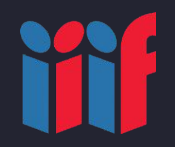

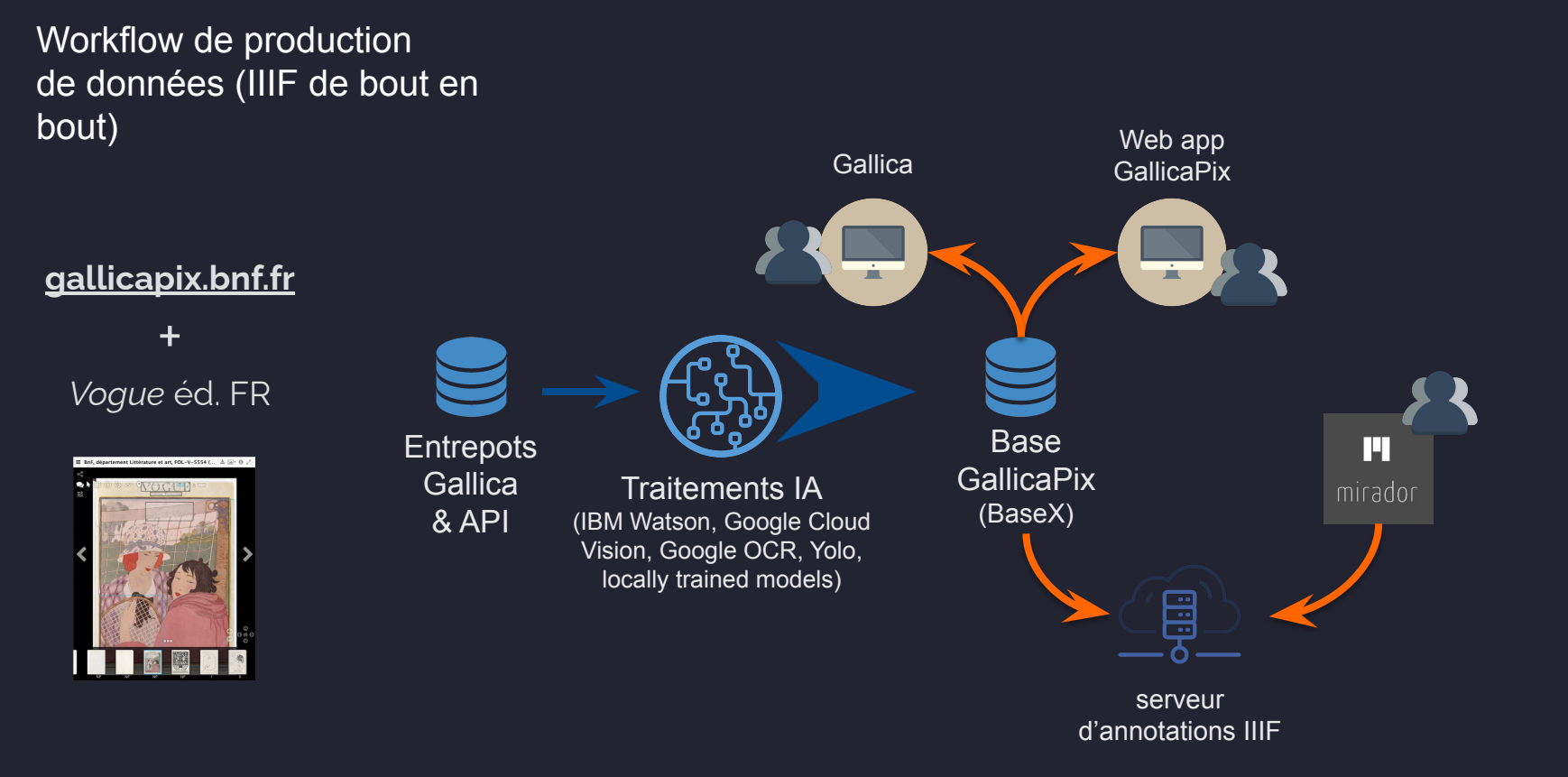

#### Les collections

Collections IIIF : organiser des documents (manifestes) sous forme de listes (ou de listes de listes).

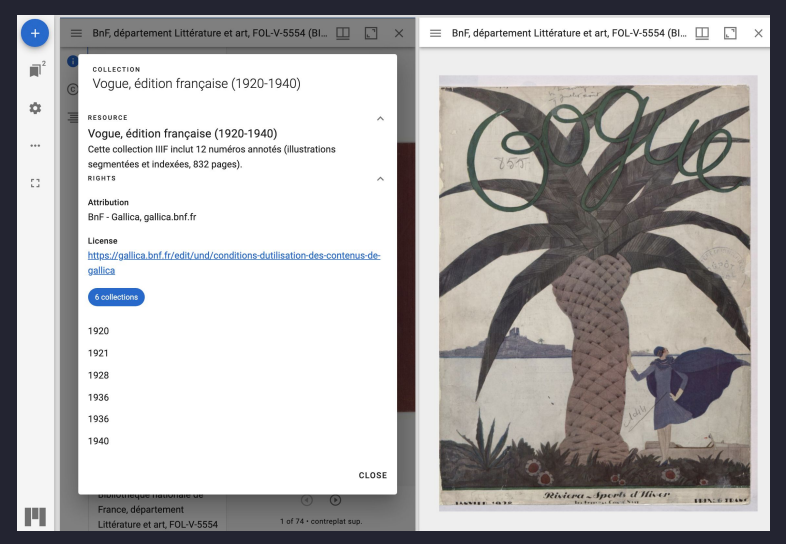

COLLECTION Presse féminine (sélection Gallica) **RESSOURCE**  $\sim$ Presse féminine (sélection Gallica) Cette collection est une adaptation de la sélection Gallica 'Presse féminine' **DROITS**  $\sim$ Attribution BnF - Gallica, gallica.bnf.fr Licence https://gallica.bnf.fr/edit/und/conditions-dutilisation-des-contenus-de-gallica 48 collections Action. Revue sociale féminine, littéraire, artistique (L') Art d'être jolie (L') Boîte à ouvrage (La) **FERMER** 

Collection of periodical titles

Vogue French edition title in Mirador

**Collections** (API Presentation)

#### Les collections

#### Exemple avec la Sélection Gallica de cartes de Paris (accès chronologique)

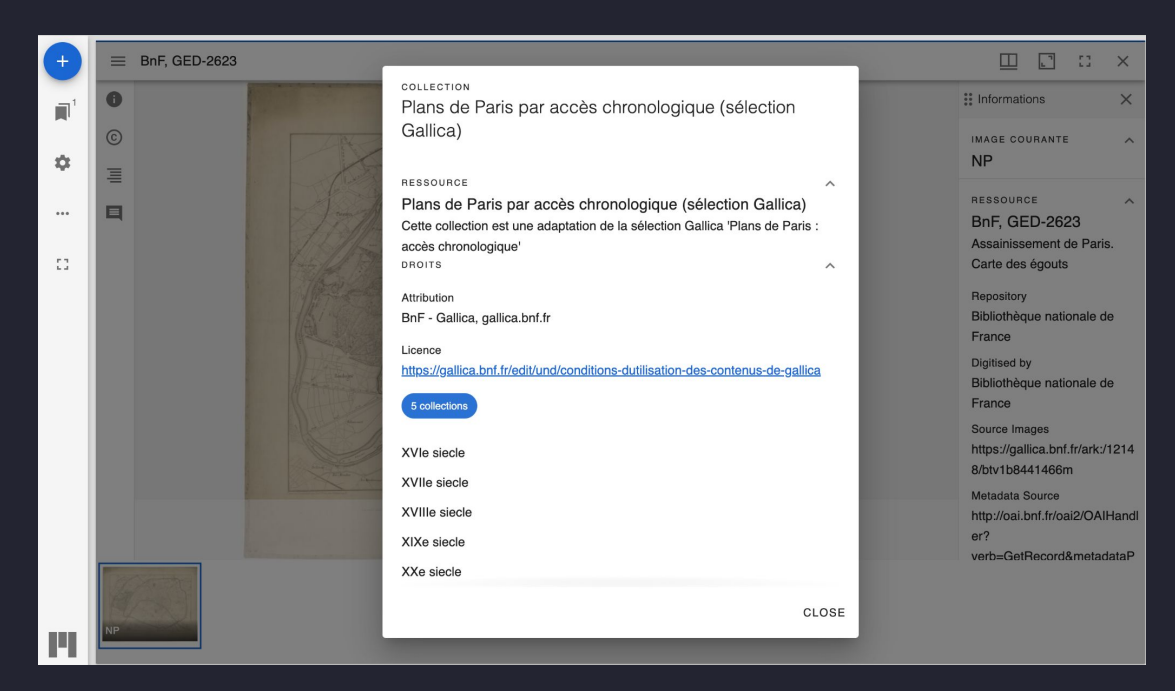

**Collections** (Presentation API)

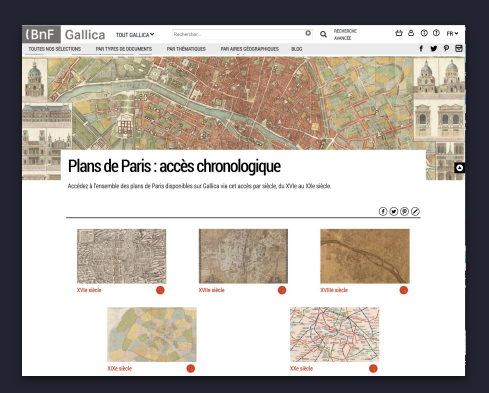

Mirador

#### v3 : Accès aux ressources textuelles

Le texte (OCR, transcription) peut être diffusé sous la forme d'un lien (vers une ressource) ou d'annotations W3C

```
"seeAlso": [{
 "id": "https://gallica.bnf.fr/iiif/presentation/v3/ark:/12148/bpt6k1264641j/f2/alto.xml",
 "type": "Text",
 "label": \{"none": ["ALTO XML"]
  λ,
 "format": "application/xml",
 "profile": "http://www.loc.gov/standards/alto/"
\}]
```
**See also** pointant vers un fichier OCR XML ALTO

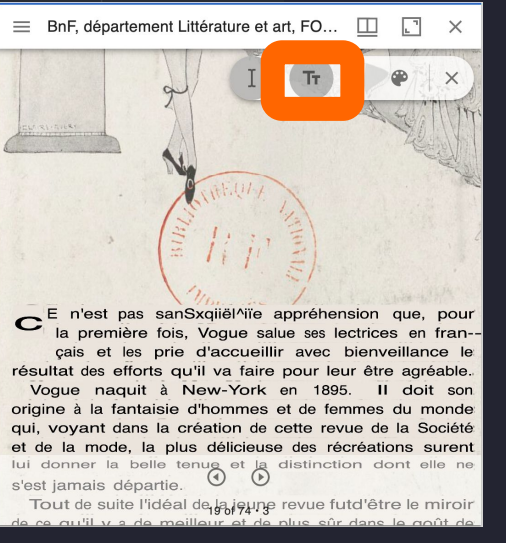

Plugin [Text overlay](https://github.com/dbmdz/mirador-textoverlay) dans Mirador

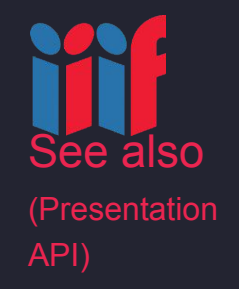

#### v3 : Accès aux ressources textuelles

#### Ici sous la forme d'annotations W3C.

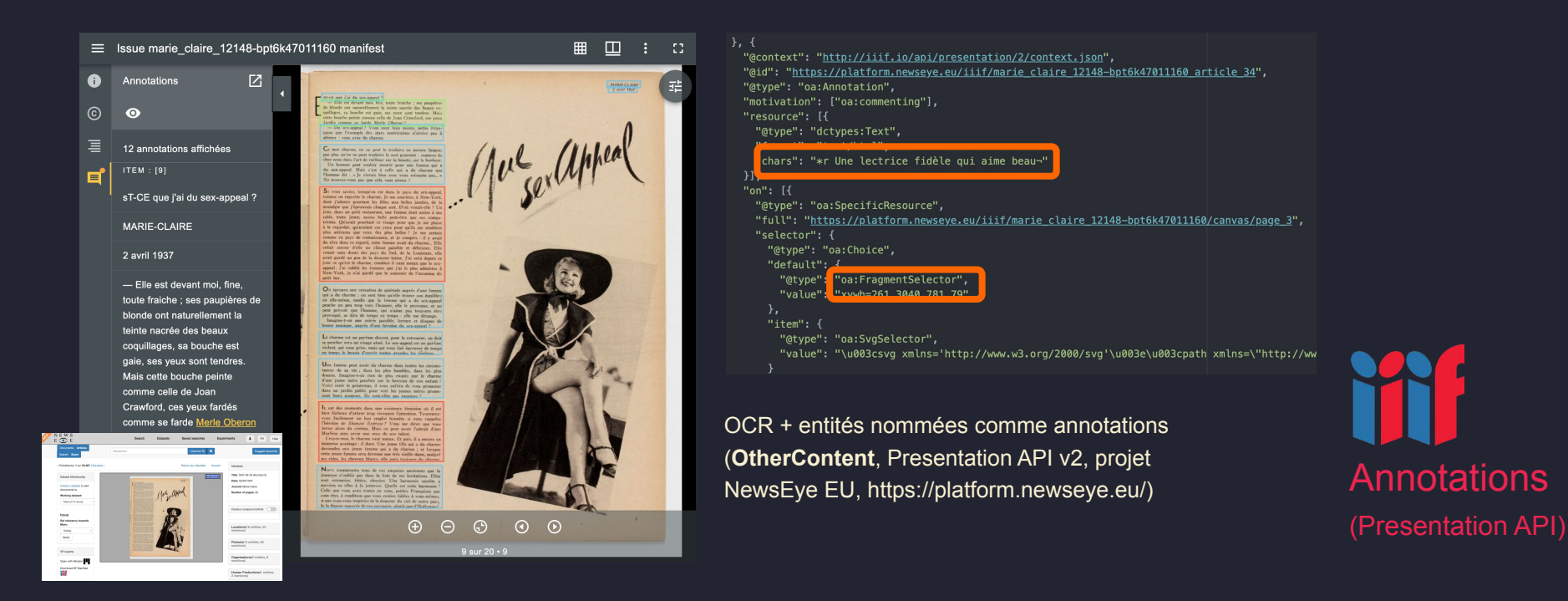

#### v3 : Accès à la structure des documents

#### Tables, index, listes, peuvent être modélisées en tant que structure de Ranges.

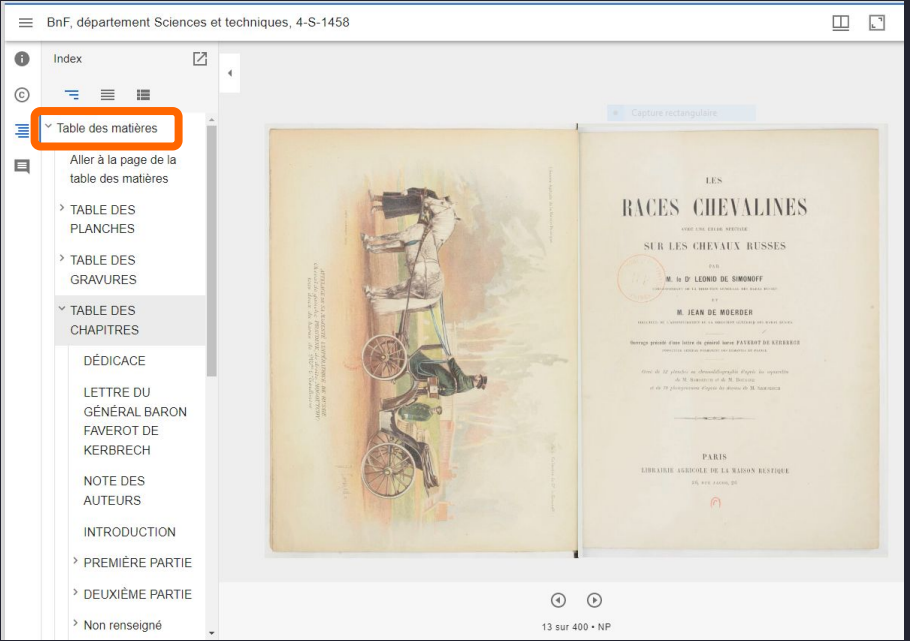

https://api.bnf.fr/gallica/iiif/presentation/v3/ark:/12148/bpt6k6233148m/manifest.json

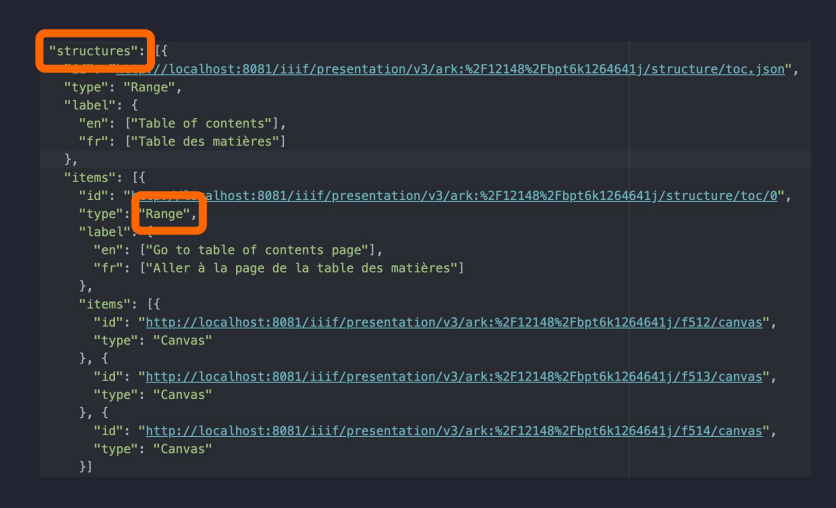

TdM, listes ou index comme **Ranges** organisés en une structure de navigation

> Range (Presentation API)

#### Architecture API Gallica

Les usages Gallica et API Galllica sont découplés. Un gestionnaire d'API permet de gérer l'accès aux ressouces.

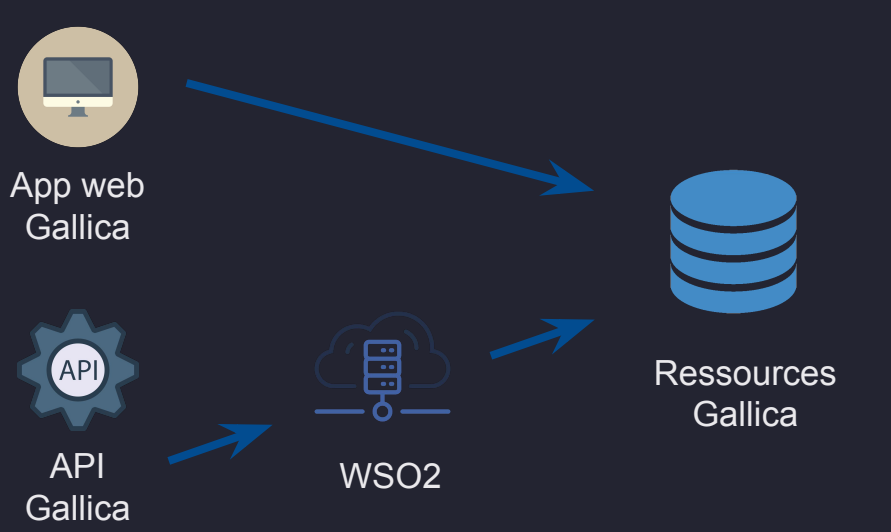

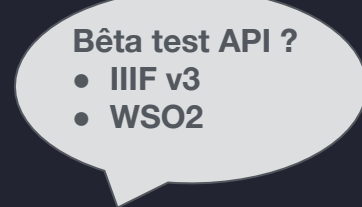

## SODUCO et IIIF BnF

Collection IIIF Diffusion des données (annotations) Médiation numérique

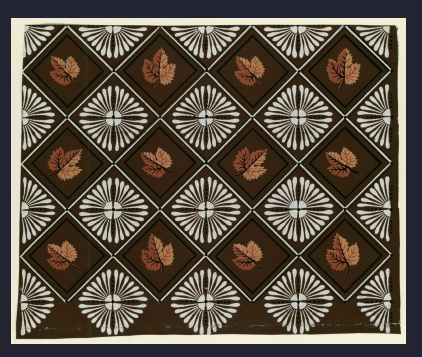

#### Serveur d'annotations

- 1. Les données produites sont diffusées sous forme d'annotations par un serveur SODUCO.
- 2. Le back office Gallica en est informé (table statique)

Pipeline de production

W3C App Web annotations **SODUCO L'atlas de Verniquet a été enrichi par SODUCO ?** App web **Gallica manifeste** П DB mirador **annotations** E ARK;annotation IIIF;URL Soduco ARK;annotation IIIF;URL Soduco Serveur ARK;annotation IIIF;URL Soduco d'annotations ARK;annotation IIIF;URL Soduco IIIF …

#### Médiation (storytelling)

#### [CanvasPanel](https://canvas-panel.digirati.com/#/examples), Digirati / [Storiiies](https://storiiies.cogapp.com/), Coggap+BnF / [Exhibit](https://exhibit.so), Mnemoscene

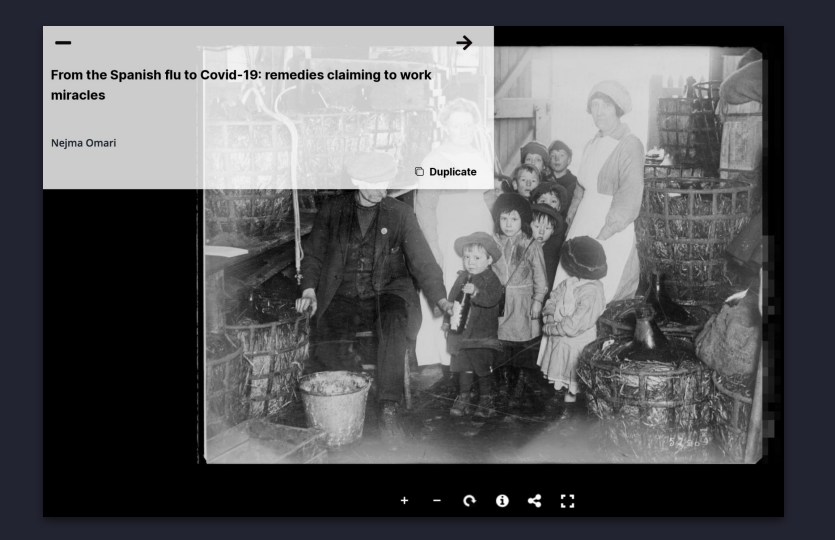

#### E E F **A** Twent Animals Nejma Omari @NejmaOmari - 13 mars 2020<br>
THREAD] #CORONAVIRUS : CE QUE NOUS APPREND LA PRESSE D'IL<br>
Y A 100 ANS. #Covid\_19 **CHE**

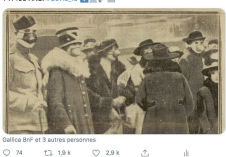

peu tout le monde, a p agédie funeste grippe espagnoinfluenza, comme vous voudrez, car si le et, par musinom a changé, les mauvais symptômes ement sont restés. estra- $1<sub>0</sub>$ Loir, d hriser pléter existe d encer. Ils appeprès d Peut pres<br>pullule:<br>midité sicien riens. sont des péra,<br>le de rible ma lati Plus<br>dan men lui, est lté du blaisia L'Acad hevil tulaire ouple. et de me it, au Son egretdirecteu tre ne a été éh à la Mmo ESEVERRI (Cl. Phot. Art.) On sai tre par several articles mention the prophylactic and curative Mme Eseverri avait bien fini par pren-Symrappelon<br>des serp dre le dessus sur le mal, mais elle n'arriprovait pas à se débarrasser de ce qu'on est as ce<br>Laval ce convenu d'appeler les suites de la grippe.<br>« J'ai fini par avoir raison de la grippe. lequel  $\bullet$   $\bullet$  $\mathbf{\Omega}$ 

**BnF** 

https://exhibit.so NewsEye EU project, https://platform.newseye.eu

 $\leq$  Share

Exhibit.

in the 20th century.

comment

Normal

claims.

 $+$  Add Item

в  $I$  99

- 2

Fraud Control (DGCCRF) today, were not uncommon

Accordingly, brands readily disguised their advertisements as

short stories or personal accounts beside which they printed medallion portraits in an effort to lend more credibility to their

 $\bullet$   $\bullet$ 

In addition to these advertisements for medicines.

properties of alcohol are not new. In 1918, amid a

J,

**O** Preview

second wave sweeping across France.

這 三  $\overline{A}$ B

#### Données géographiques

PanelTruck (Boston Public Library, Norman B. Leventhal Map & Education center) : manifestes IIIF ou images IIF, images statiques, cartes tuilées…

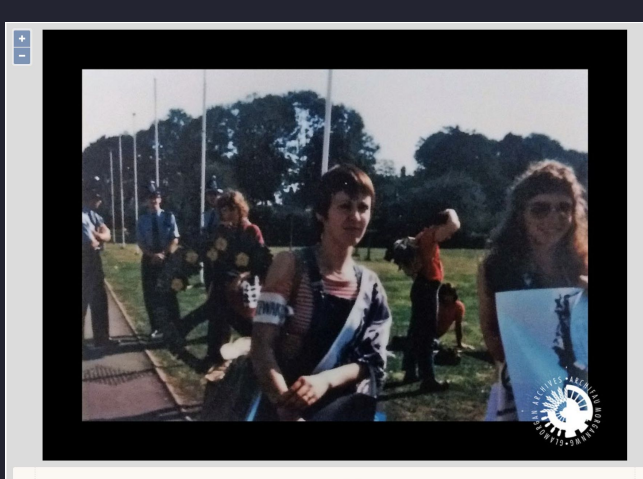

Photograph of the Women for Life on Earth (WFLOE) Volunteers (static image) The Peace March from Cardiff to Greenham Common, outside Cardiff City Hall, 27 August 1981. See in the People **Collection Wales**  $\sqrt{2}$ 

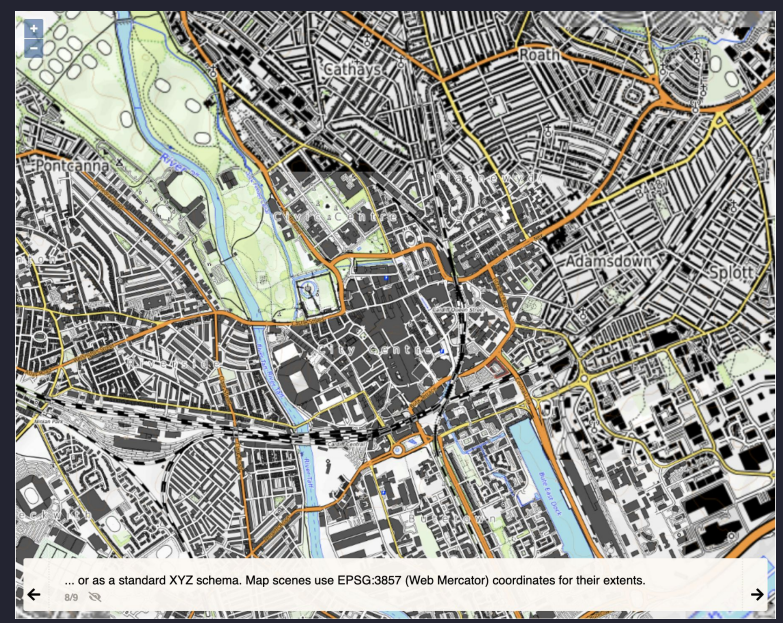

#### [Panel-Truck](https://cartinal.leventhalmap.org/documentation/panel-truck.html)

#### Gallicarama

#### Gallicarama (Storiiies v2, 2023)

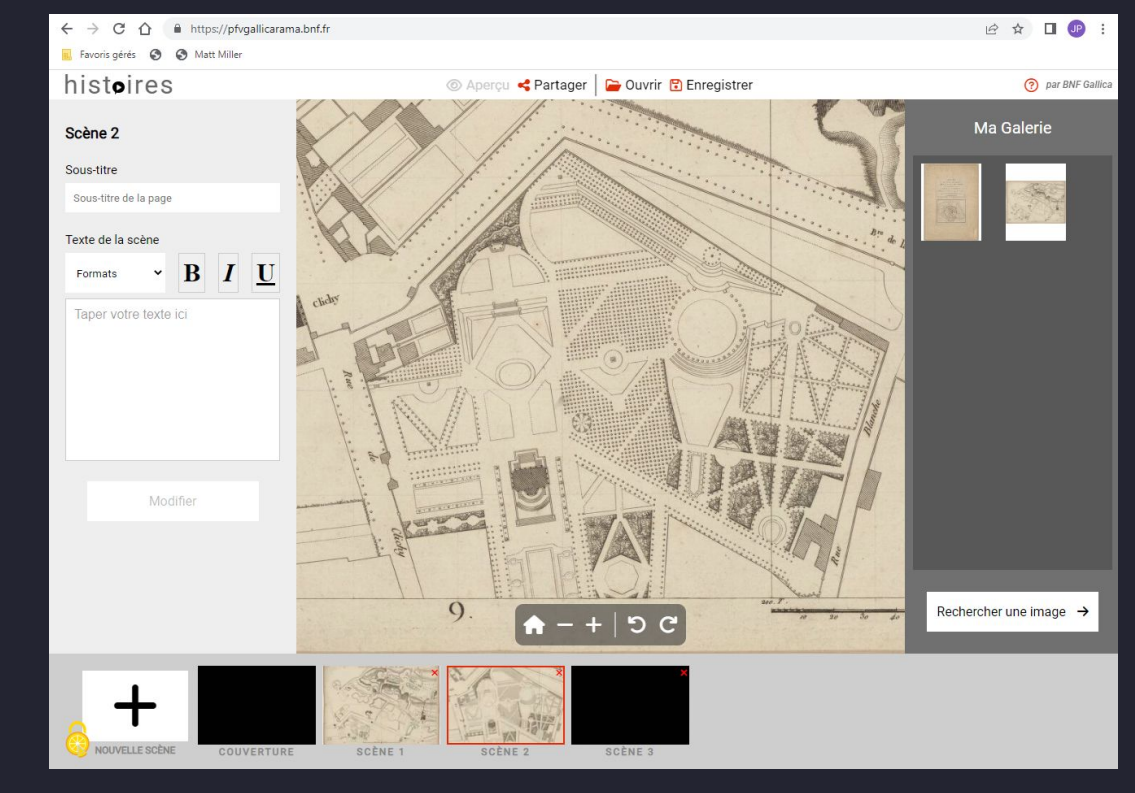

https://pfvgallicarama.bnf.fr/

## Questions communes et points de convergence

- numérisations en résolutions natives disponibles en téléchargement
- versionnement des numérisations + disponibilité des différentes numérisations
- explicitation des liens entre les sources, entre les versions d'une même source

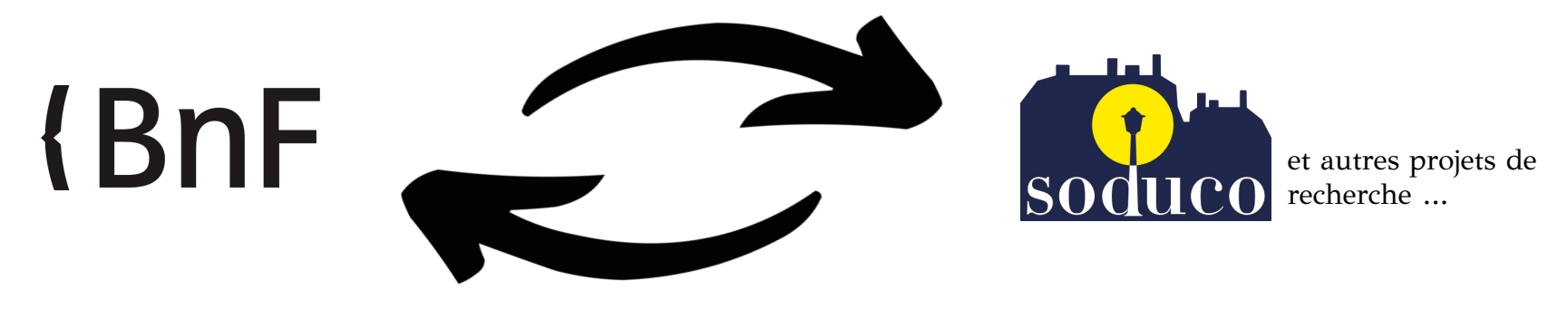

- versement des métadonnées de géoréférencement, voir des plans géoréférencés ?
- références des (ré)usages des sources (DOI de dépôts, articles, etc.) par les outils BnF (data.bnf, Gallica,...)
- intégration légère ou versement de données produites par les dépôts de recherche :
	- Quelles rétroactions possibles concernant les données extraites ou construites à partir des cartes et plans anciens disponibles à la BnF ? (re-verser les adresses pour enrichir les notices d'autorité / data.bnf.fr)
	- Quels enjeux et contraintes de pérennisation des productions de la recherche pour qu'elles soient exploitables par la BnF ?

# Diapos supplémentaires / réserve

## Les atlas municipaux de Paris

Un corpus de documents numérisés de la Bibliothèque de l'Hôtel de Ville de Paris (BHdV) :

1. Plan général de la ville de Paris et de ses environs comprenant les bois de Boulogne et de Vincennes ... 1866. Bibliothèque de l'Hôtel de Ville. Ville de Paris. <https://bibliotheques-specialisees.paris.fr/ark:/73873/pf0000935006>

2. Atlas administratif des 20 arrondissements de la ville de Paris ... 1868. Bibliothèque de l'Hôtel de Ville. Ville de Paris.<http://bibliotheques-specialisees.paris.fr/ark:/73873/pf0000261673> 3. Atlas administratif des 20 arrondissements de la ville de Paris... 1870. Bibliothèque de l'Hôtel de Ville. Ville de Paris.<http://bibliotheques-specialisees.paris.fr/ark:/73873/pf0000935043> 4. Atlas administratif des 20 arrondissements de la ville de Paris… 1872. Bibliothèque de l'Hôtel de Ville. Ville de Paris.<http://bibliotheques-specialisees.paris.fr/ark:/73873/pf0000935076> 5. Atlas municipal des vingt arrondissements de la ville de Paris… 1876. Bibliothèque de l'Hôtel de Ville. Ville de Paris.<http://bibliotheques-specialisees.paris.fr/ark:/73873/pf0000935091> 6. Atlas municipal des vingt arrondissements de la ville de Paris... 1878. Bibliothèque de l'Hôtel de Ville. Ville de Paris.<http://bibliotheques-specialisees.paris.fr/ark:/73873/pf0000935100> 7. Atlas municipal des vingt arrondissements de la ville de Paris... 1880. Bibliothèque de l'Hôtel de Ville. Ville de Paris.<http://bibliotheques-specialisees.paris.fr/ark:/73873/pf0000935105> 8. Atlas municipal des vingt arrondissements de la ville de Paris... 1882. Bibliothèque de l'Hôtel de Ville. Ville de Paris.<http://bibliotheques-specialisees.paris.fr/ark:/73873/pf0000935108> 9. Atlas municipal des vingt arrondissements de la ville de Paris... 1885. Bibliothèque de l'Hôtel de Ville. Ville de Paris.<http://bibliotheques-specialisees.paris.fr/ark:/73873/pf0000935111> 10. Atlas municipal des vingt arrondissements de la ville de Paris... 1886. Bibliothèque de l'Hôtel de Ville. Ville de Paris.<http://bibliotheques-specialisees.paris.fr/ark:/73873/pf0000935114> 11. Atlas municipal des vingt arrondissements de la ville de Paris... 1887. Bibliothèque de l'Hôtel de Ville. Ville de Paris.<http://bibliotheques-specialisees.paris.fr/ark:/73873/pf0000935115> 12. Atlas municipal des vingt arrondissements de la ville de Paris… 1849 (1888). Bibliothèque de l'Hôtel de Ville. Ville de Paris.<https://bibliotheques-specialisees.paris.fr/ark:/73873/pf0000935116/> 13. Atlas municipal des vingt arrondissements de la ville de Paris... 1893. Bibliothèque de l'Hôtel de Ville. Ville de Paris.<http://bibliotheques-specialisees.paris.fr/ark:/73873/pf0000935117> 14. Atlas municipal des vingt arrondissements de la ville de Paris... 1894. Bibliothèque de l'Hôtel de Ville. Ville de Paris.<http://bibliotheques-specialisees.paris.fr/ark:/73873/pf0000935118> 15. Atlas municipal des vingt arrondissements de la ville de Paris... 1895. Bibliothèque de l'Hôtel de Ville. Ville de Paris. <http://bibliotheques-specialisees.paris.fr/ark:/73873/pf0000935508> 16. Atlas municipal des vingt arrondissements de la ville de Paris... 1898. Bibliothèque de l'Hôtel de Ville. Ville de Paris.<http://bibliotheques-specialisees.paris.fr/ark:/73873/pf0000935509> 17. Atlas municipal des vingt arrondissements de la ville de Paris... 1900. Bibliothèque de l'Hôtel de Ville. Ville de Paris.<http://bibliotheques-specialisees.paris.fr/ark:/73873/pf0000935510> 18. Atlas municipal des vingt arrondissements de la ville de Paris... 1905. Bibliothèque de l'Hôtel de Ville. Ville de Paris. <http://bibliotheques-specialisees.paris.fr/ark:/73873/pf0000935514> 19. Atlas municipal des vingt arrondissements de la ville de Paris... 1909. Bibliothèque de l'Hôtel de Ville. Ville de Paris. <http://bibliotheques-specialisees.paris.fr/ark:/73873/pf0000935515> 20. Atlas municipal des vingt arrondissements de la ville de Paris... 1912. Bibliothèque de l'Hôtel de Ville. Ville de Paris. <http://bibliotheques-specialisees.paris.fr/ark:/73873/pf0002055151> 21. Atlas municipal des vingt arrondissements de la ville de Paris... 1912. Bibliothèque de l'Hôtel de Ville. Ville de Paris.<http://bibliotheques-specialisees.paris.fr/ark:/73873/pf0002055156> 22. Atlas municipal des vingt arrondissements de Paris... 1925. Bibliothèque de l'Hôtel de Ville. Ville de Paris.<http://bibliotheques-specialisees.paris.fr/ark:/73873/pf0000935524> 23. Atlas municipal des vingt arrondissements de Paris… Edition révisée en 1928 et 1929... 1er juin 1929. Bibliothèque de l'Hôtel de Ville. Ville de Paris. <http://bibliotheques-specialisees.paris.fr/ark:/73873/pf0000935525>

24. Atlas municipal des vingt arrondissements de Paris... 1929-1936. Bibliothèque de l'Hôtel de Ville. Ville de Paris.<http://bibliotheques-specialisees.paris.fr/ark:/73873/pf0000935528>

## Un sous-ensemble de problèmes

Détection des îlots morphologiques

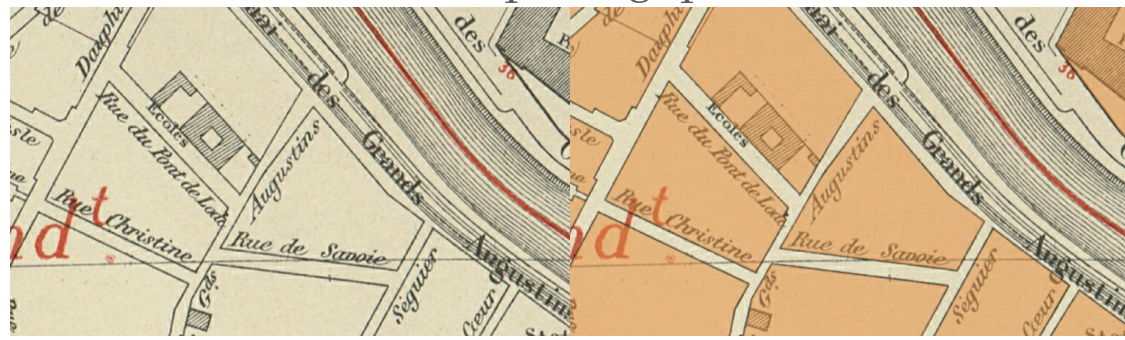

Détection du contenu de la carte

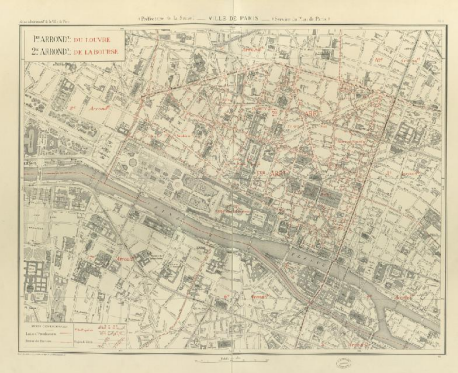

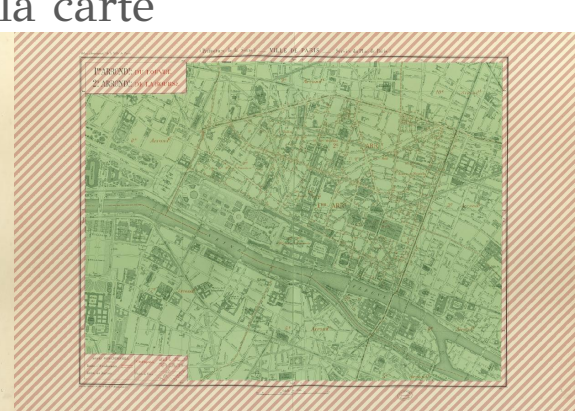

[ICDAR 2021 Competition on](https://icdar21-mapseg.github.io/) [Historical Map Segmentation](https://icdar21-mapseg.github.io/)

[ICDAR 2021 Competition on](https://zenodo.org/record/4817662) [Historical Map Segmentation —](https://zenodo.org/record/4817662) [Dataset | Zenodo](https://zenodo.org/record/4817662)

#### Détection du **carroyage**

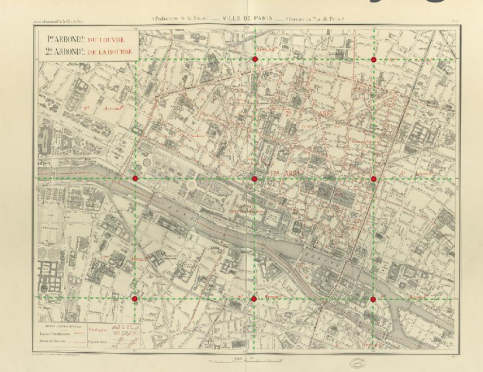

## Une chaîne de traitement pour l'extraction de polygones

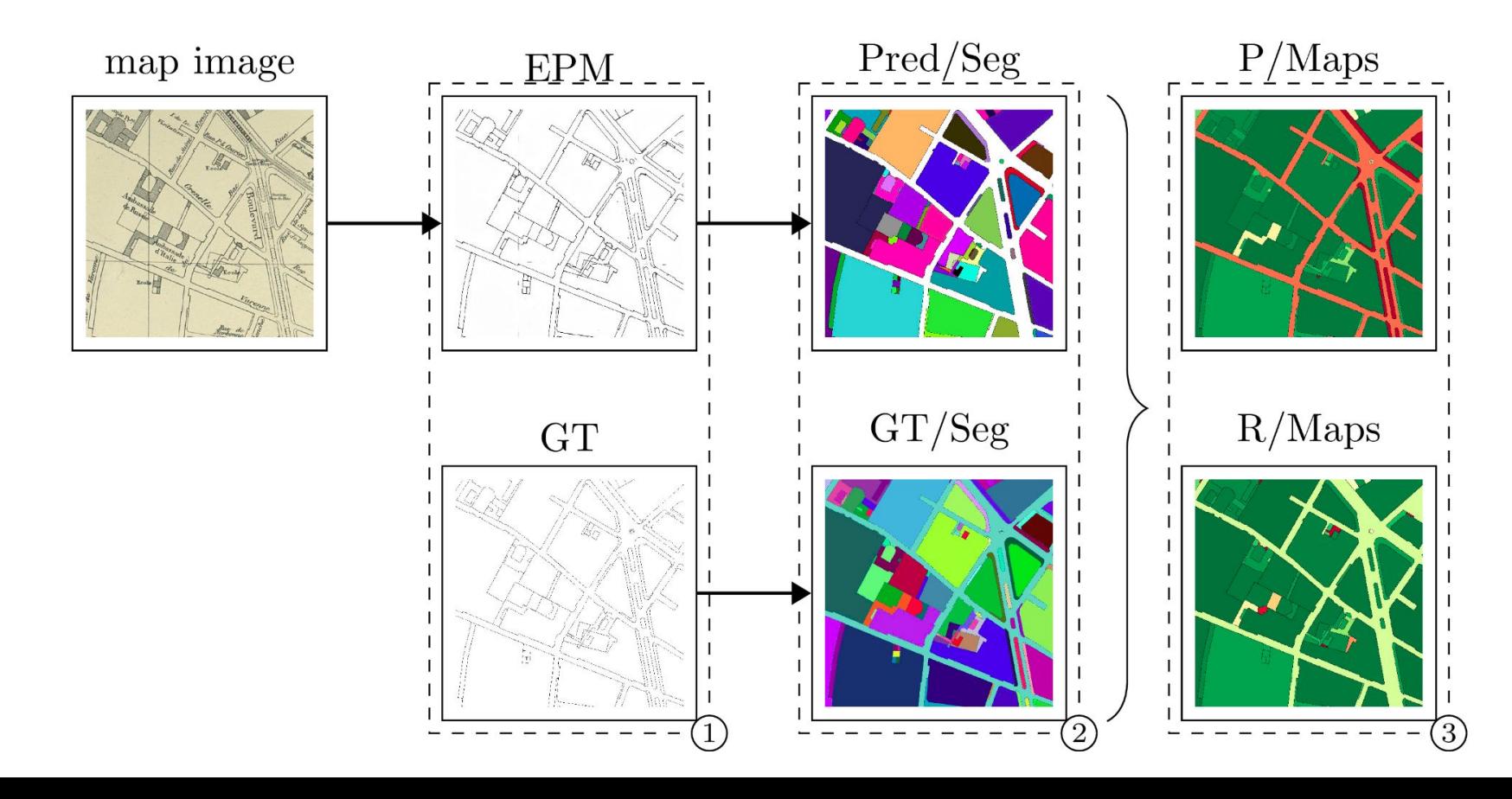

## Résultat de vectorisation d'une feuille de l'Atlas Municipal

Vectorisation automatique pour l'aide à la saisie

Reprise collaborative

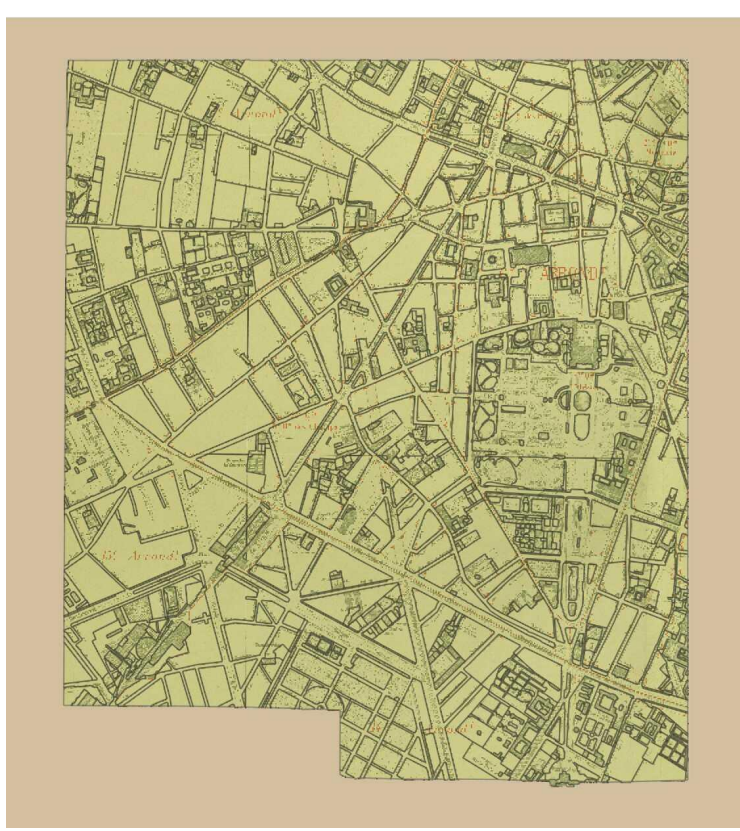

# Quelques exemples de l'usage des plans de Paris pour leur contenu géographique

Suivi à grain fin des entrées des annuaires du commerce dans Paris [Tual, 2023]

Ici courte démo du suivi des photographes ?

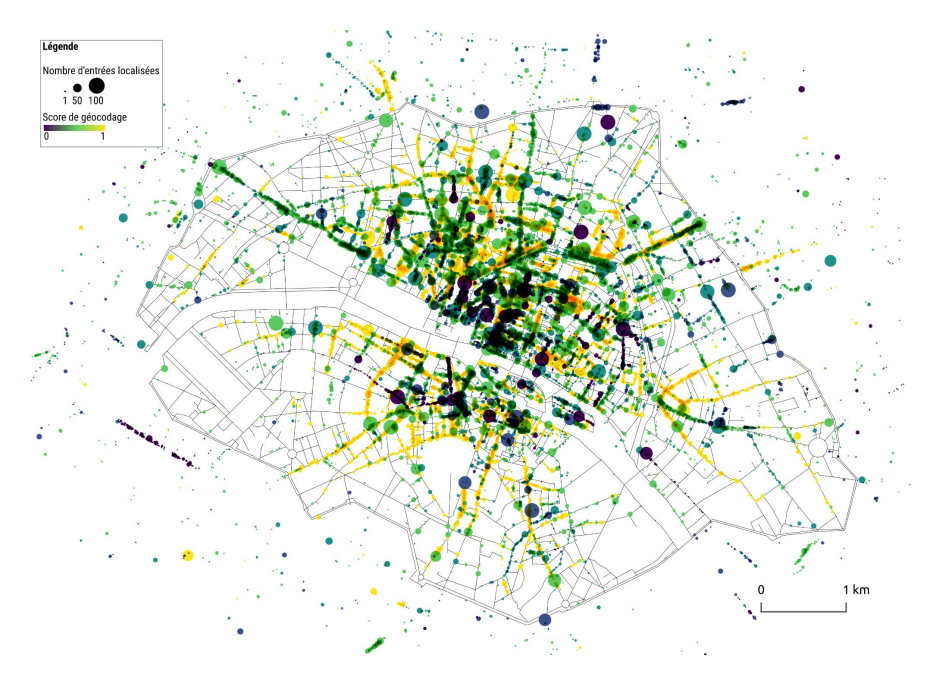

## Exploitation des plans de Paris : support d'ancrage de références spatiales indirectes

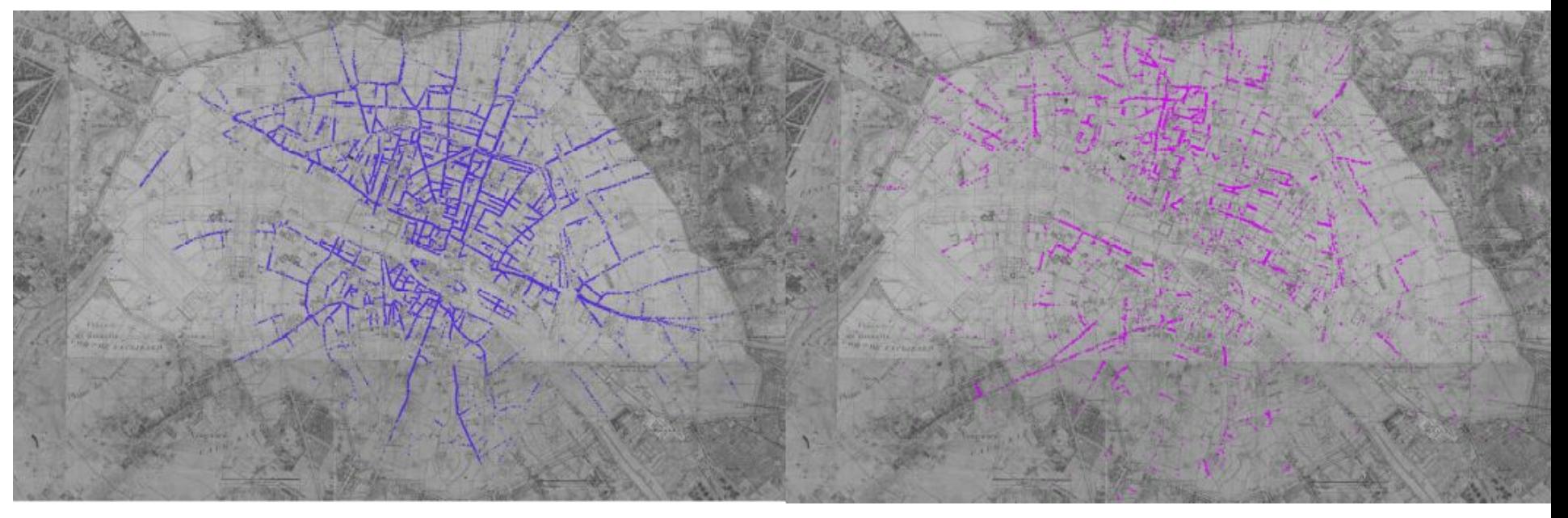

Source : atlas de Jacoubet, 1830-1836 Source : atlas municipal, édition 1888

63100 entrées de la liste alphabétique de l'Annuaire général du commerce, de l'industrie et de l'agriculture de France et des principales villes du monde, Firmin-Didot frères, 1850.